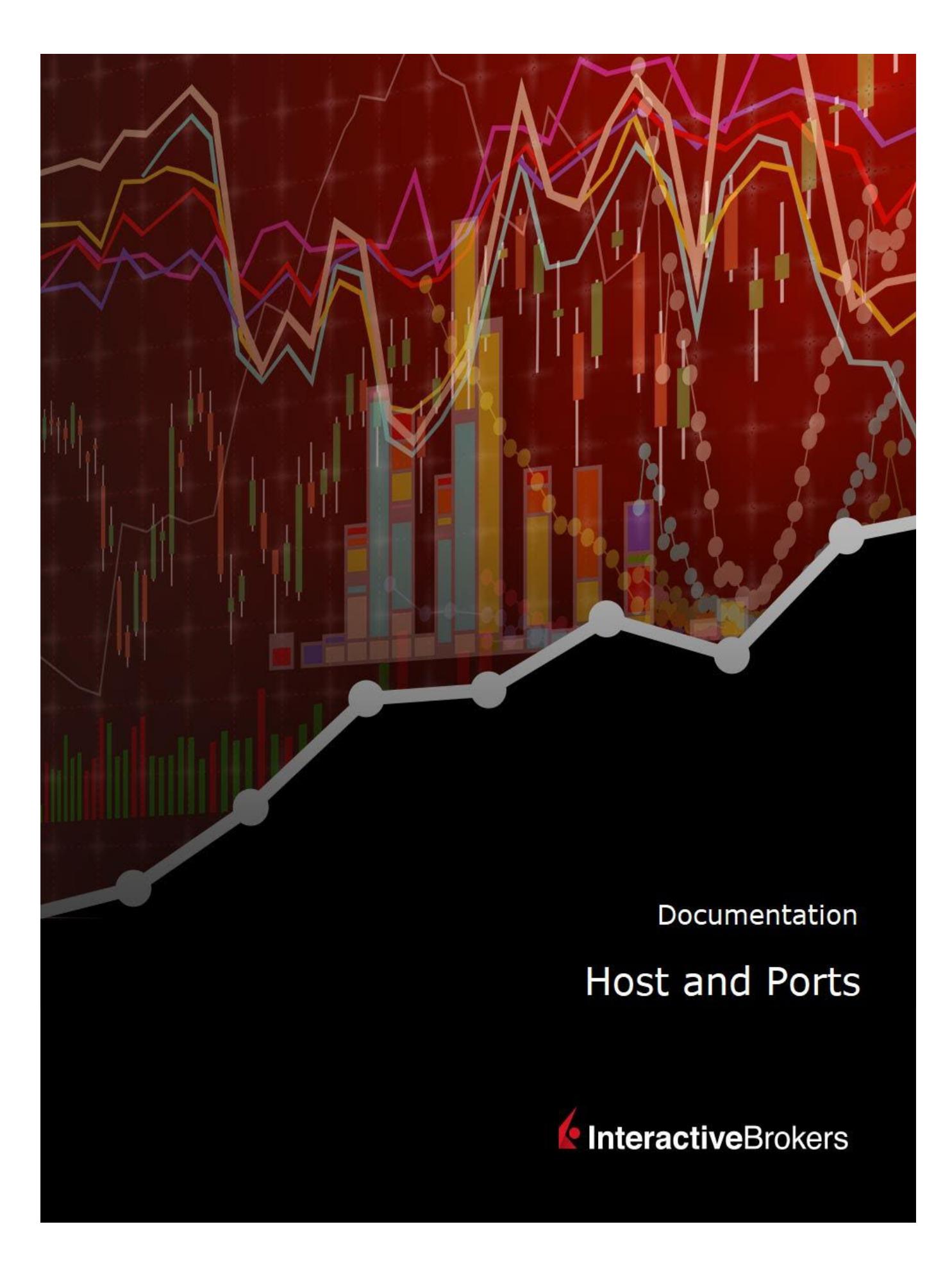

## **Background:**

TWS connects to IBKR servers via port 4000 and 4001, if using SSL, and will not operate on any other port. If you are using a proxy server, it needs to be a transparent with both inbound and outbound ports open so that the TWS can function properly.

Below are listed all the gateways, along with the corresponding destination host that might be used by the TWS when you use our services, please allow access to those hosts.

The easiest way to test whether your connection needs any special setup or has been configured properly is to use [IBKR's Dedicated Test page,](https://www.interactivebrokers.com/cgi-bin/conn_test.pl) which will provide a dynamic test of your network's connection against our main trading and market data servers. If a "Success" response is returned, there is nothing more for you to do. If the response is "Failure", we recommend adding an exception for the new hosts to your network's configuration or review your changes.

*Note*: *If your network uses a browser proxy, the test page can produce false positives. In this case, or if you are not sure what your network setup is, turn to your network administrators, who can perform ping and telnet tests to the hosts listed below to confirm compliance with the connectivity requirements.*

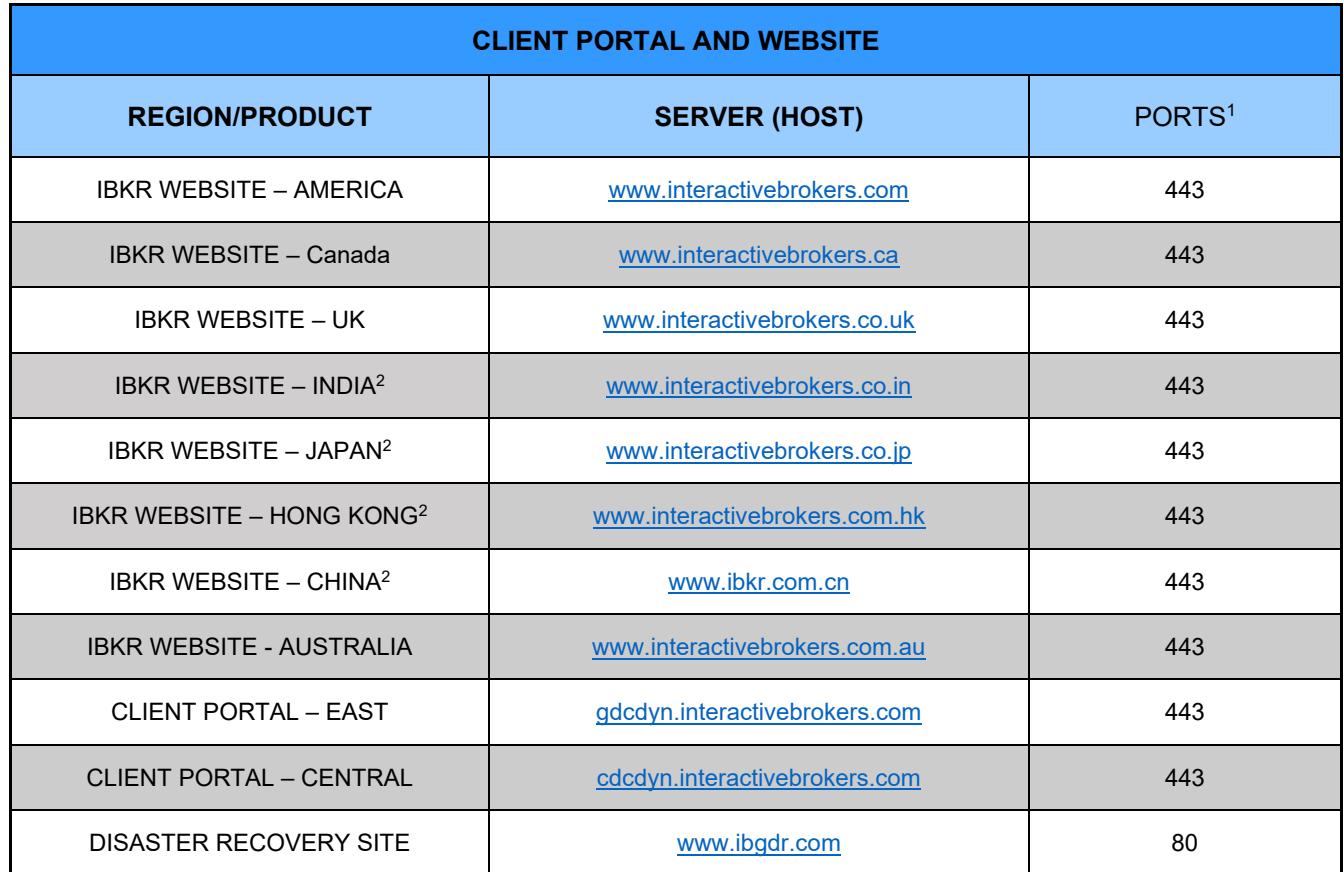

## **Specs:**

*1: Standard Communication: TCP Port 80 | SSL Communication: TCP Port 443*

**2:** *This IB Server host does not support ping request.*

*Important Note*: If you are accessing Client Portal from a corporate network where the Internet access is provided through a load balancing equipment, you may receive error messages about expired/invalid session and/or missing web content upon or after the login phase. The load balancer cycles your outbound connections over two or more network interfaces to equalize the network workload. Because of this mechanism, your HTTP requests reach our systems from different IP addresses, invalidating your Client Portal session. In this scenario, as a solution, please ask your network administrator or IT group to configure your machine/device for bypassing the load balancer. This will allow your session to remain valid and alive.

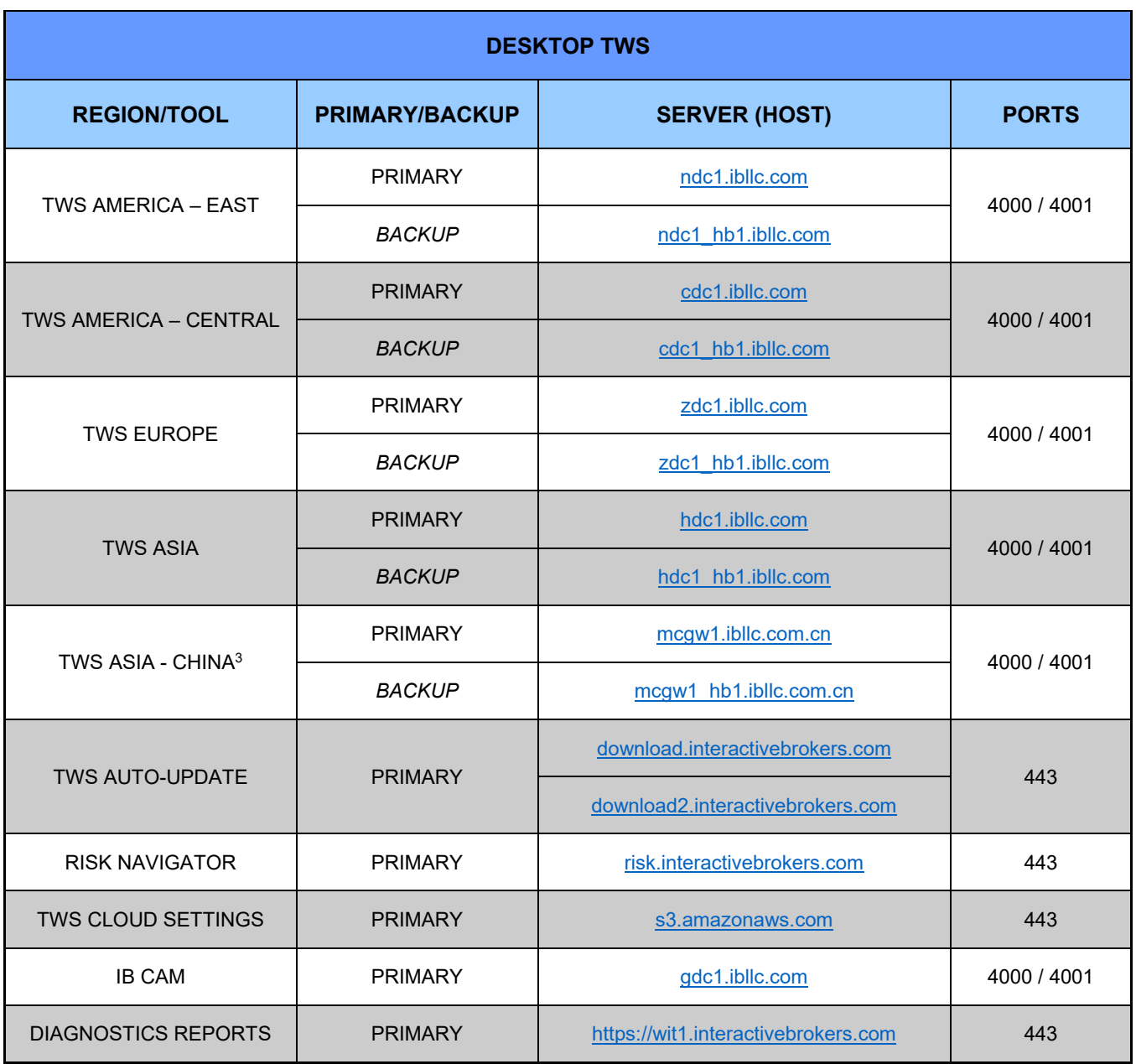

**3:** *Gateway dedicated to clients with accounts assigned to the Hong Kong server, but are physically connecting from Mainland China.*

## **IBKR Host and Ports Documentation**

## JANUARY 2020

© 2020 Interactive Brokers LLC. All Rights Reserved

Any symbols displayed within these pages are for illustrative purposes only and are not intended to portray any recommendation.